## cmus Cheat Sheet

by Grunt [\(Grunt\)](http://www.cheatography.com/grunt/) via [cheatography.com/39807/cs/12321/](http://www.cheatography.com/grunt/cheat-sheets/cmus)

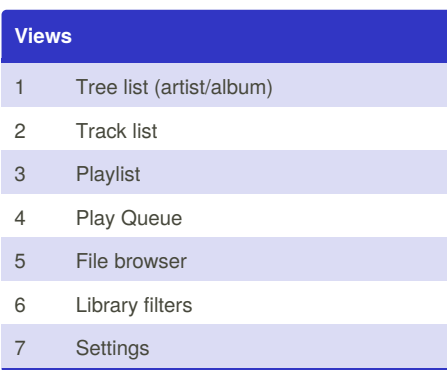

Cheatography

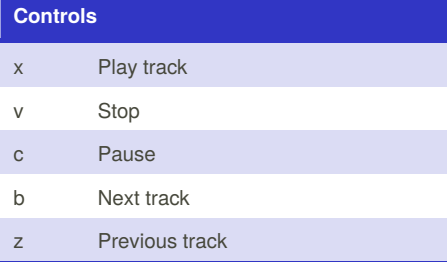

If I'm moving between the tree or sorted list to the playlist or play queue, I use b to switch to the next track, then x to play that track, and then the playlist or play queue will start.

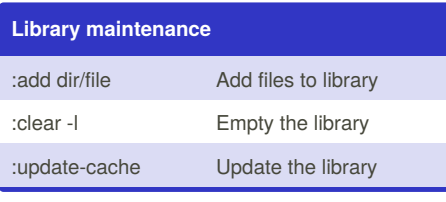

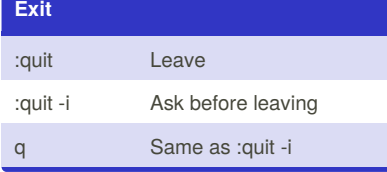

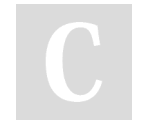

By **Grunt** (Grunt) [cheatography.com/grunt/](http://www.cheatography.com/grunt/)

## **Tree Library / Track Library**

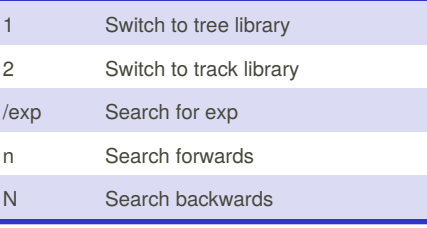

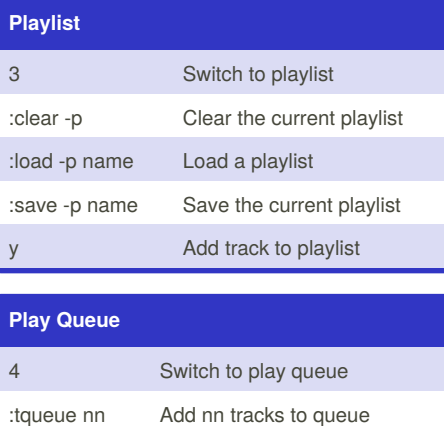

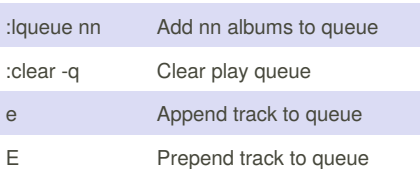

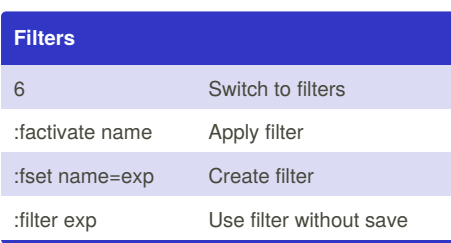

## **In View** p Move track up P move track down D delete track g Top of list G Bottom of list

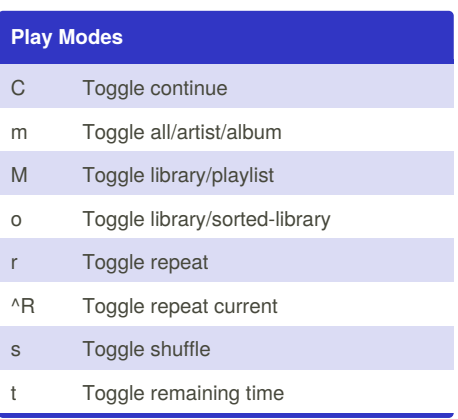

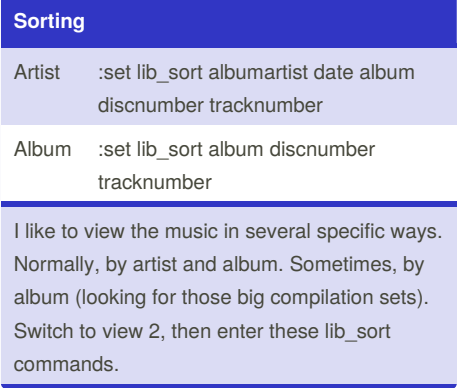

Published 22nd July, 2017. Last updated 23rd January, 2018. Page 1 of 1.

Sponsored by **ApolloPad.com** Everyone has a novel in them. Finish Yours! <https://apollopad.com>